**教育管理システム**

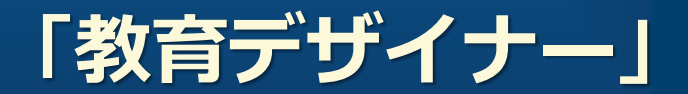

**製品紹介**

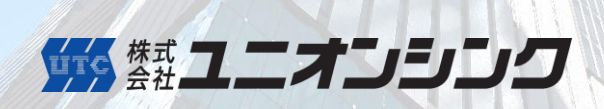

**教育デザイナーとは**

教育デザイナーは、教育の計画から実施、確認(テスト)・集約の管理まで一元管理が可能。 スキル(資格)の管理や認定、作成したスキルマップと教育への紐づけも可能です。

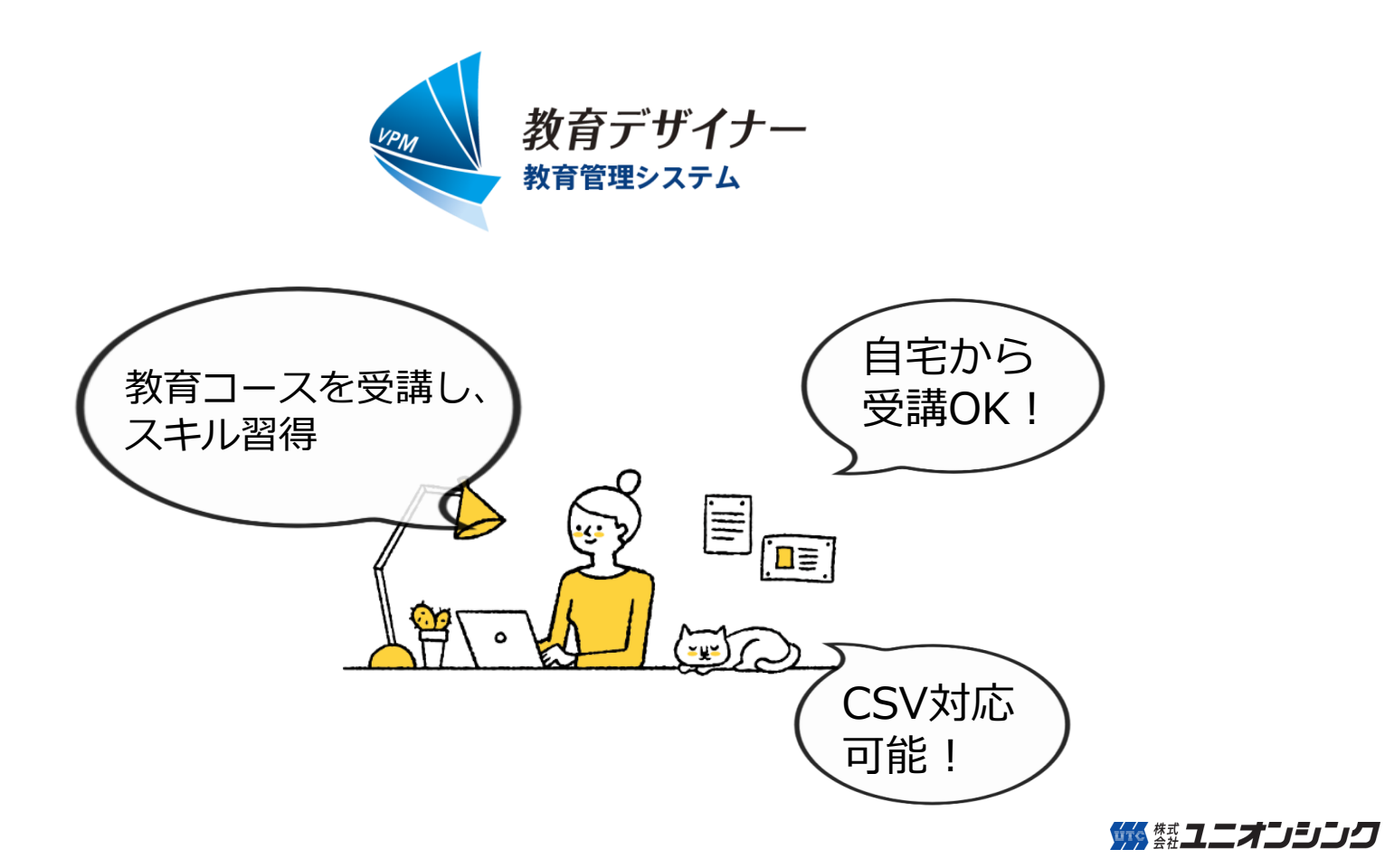

**教育デザイナーの全体イメージ**

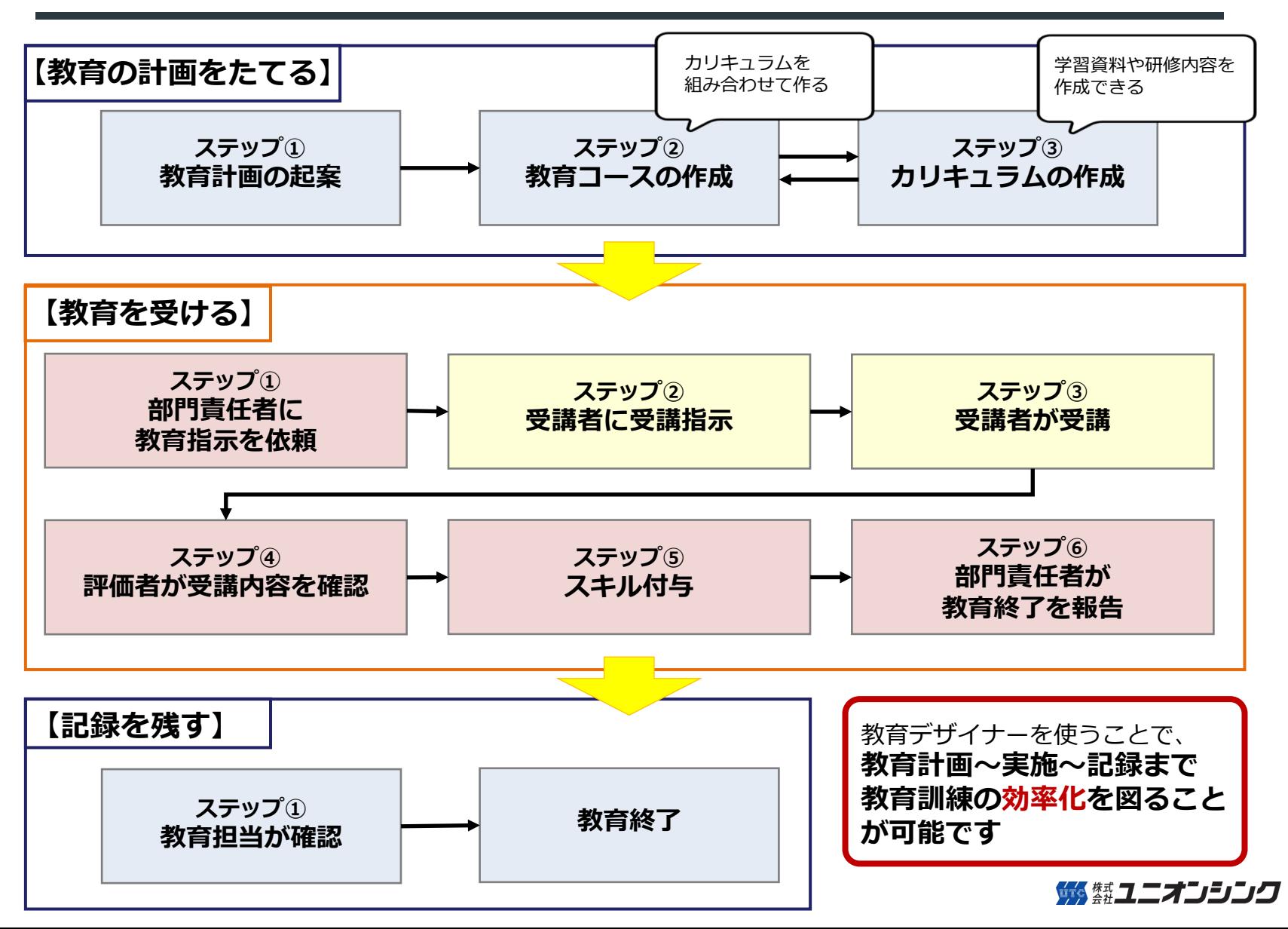

2

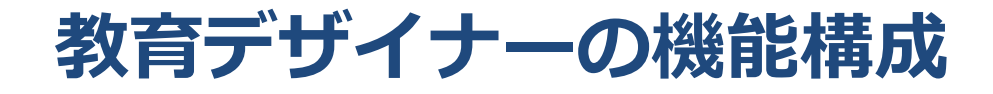

**コース管理(教育計画) 教育計画や教材の作成・保管を一元管理**

**コース受講(教育の実施記録) 教育~テストまで実施記録をシステムで一元管理**

**ユーザースキルの管理 人+スキルの管理、教育後のスキルマップへの反映**

**職務記述書管理 業務の内容・範囲、必要なスキル、アサインの管理**

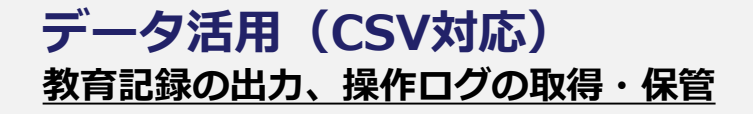

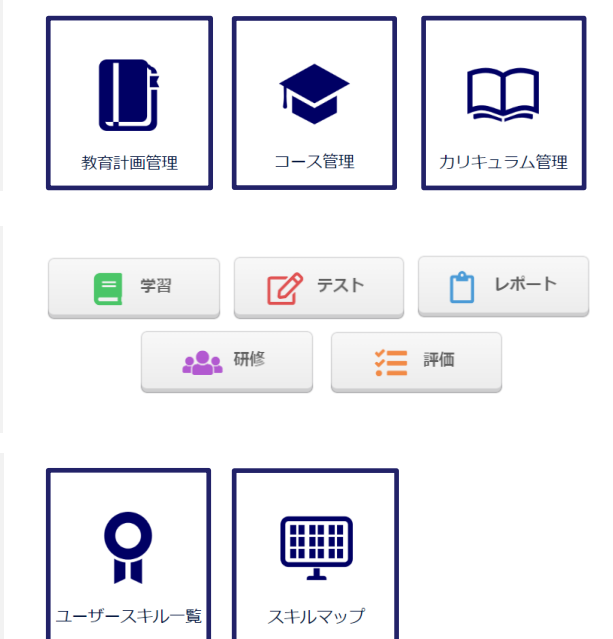

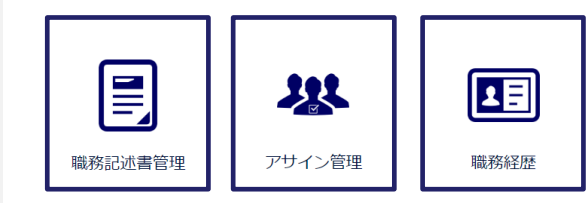

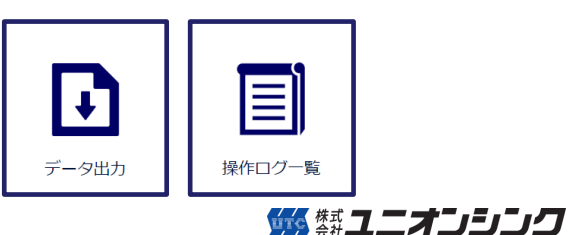

# **機能紹介:カリキュラム作成**

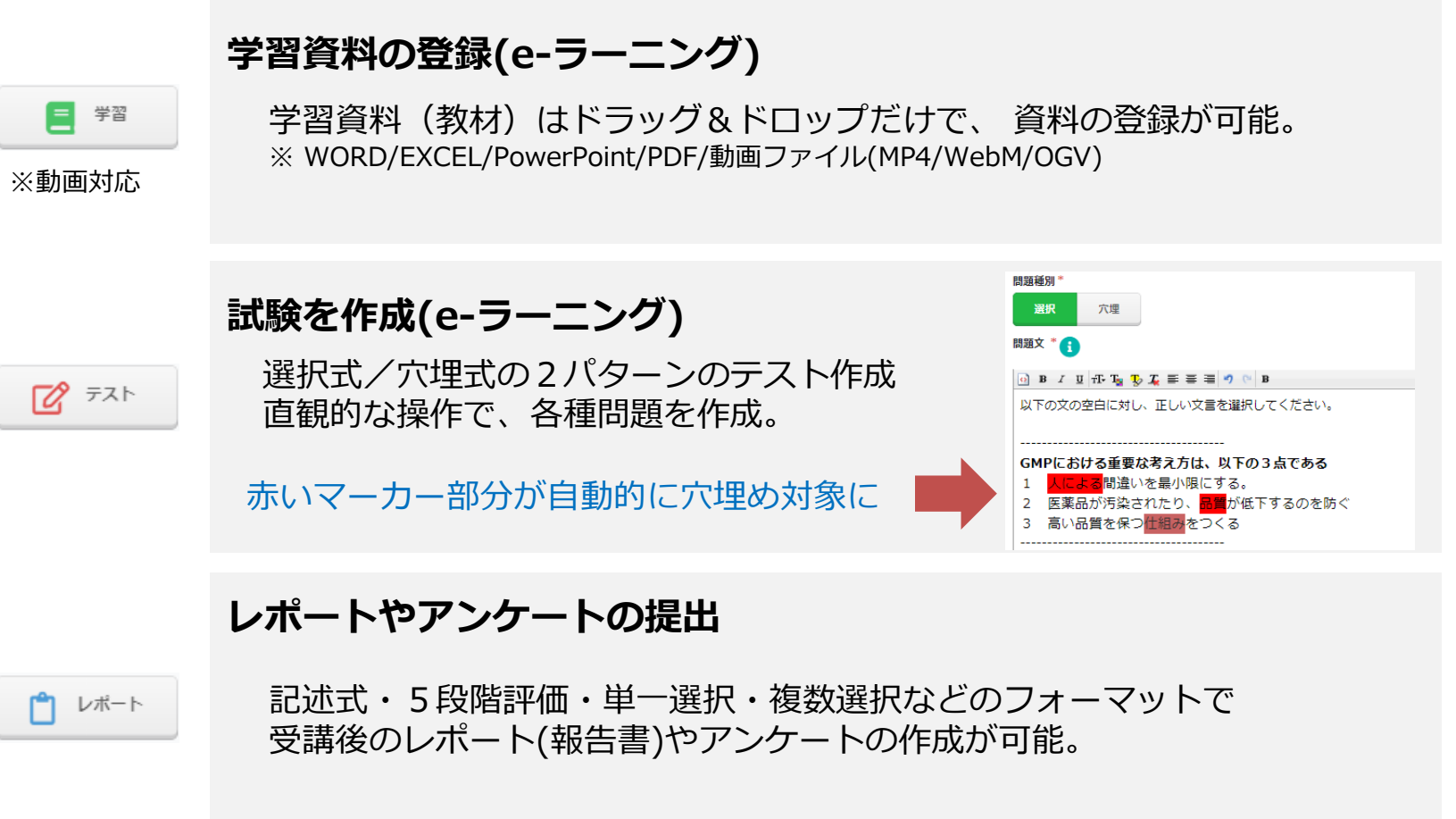

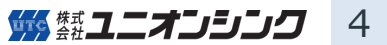

# **機能紹介:カリキュラム作成**

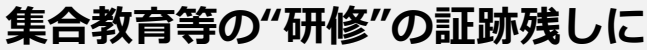

集合教育後の出欠確認に使用。コメントの入力も可能。

#### **担当者による手動評価を残す**

200 研修

江 評価

コメント記述や選択肢を入力することで手動評価が可能。 テストによる自動判定(評価)「以外」の評価を行う場合に利用。

#### **●カリキュラムの組み合わせ方は自由 (コース作成) コース作成パターン例**

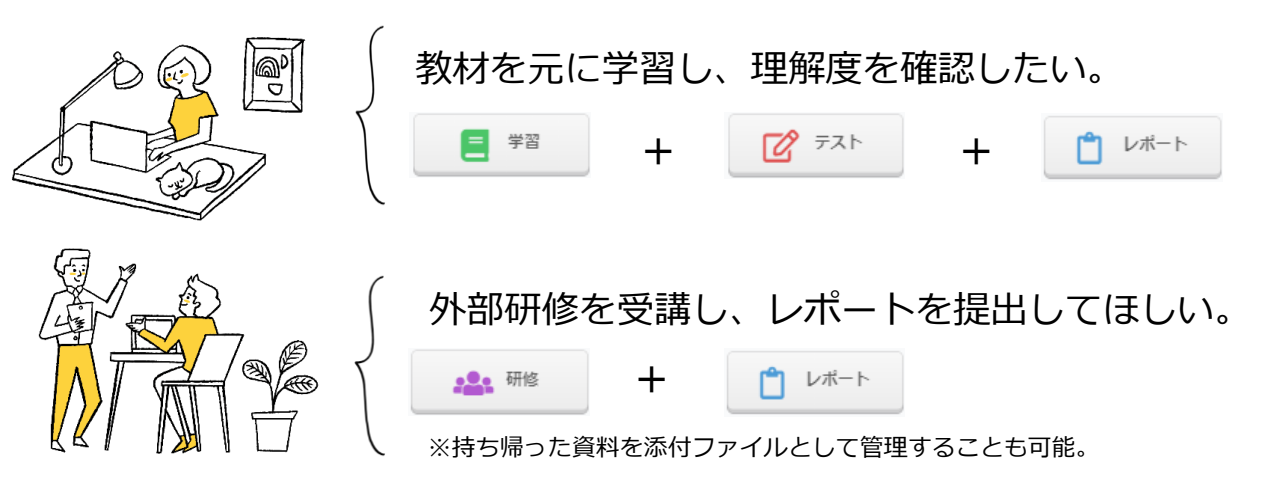

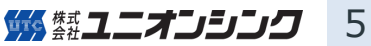

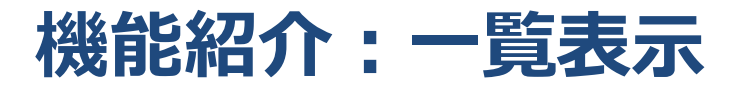

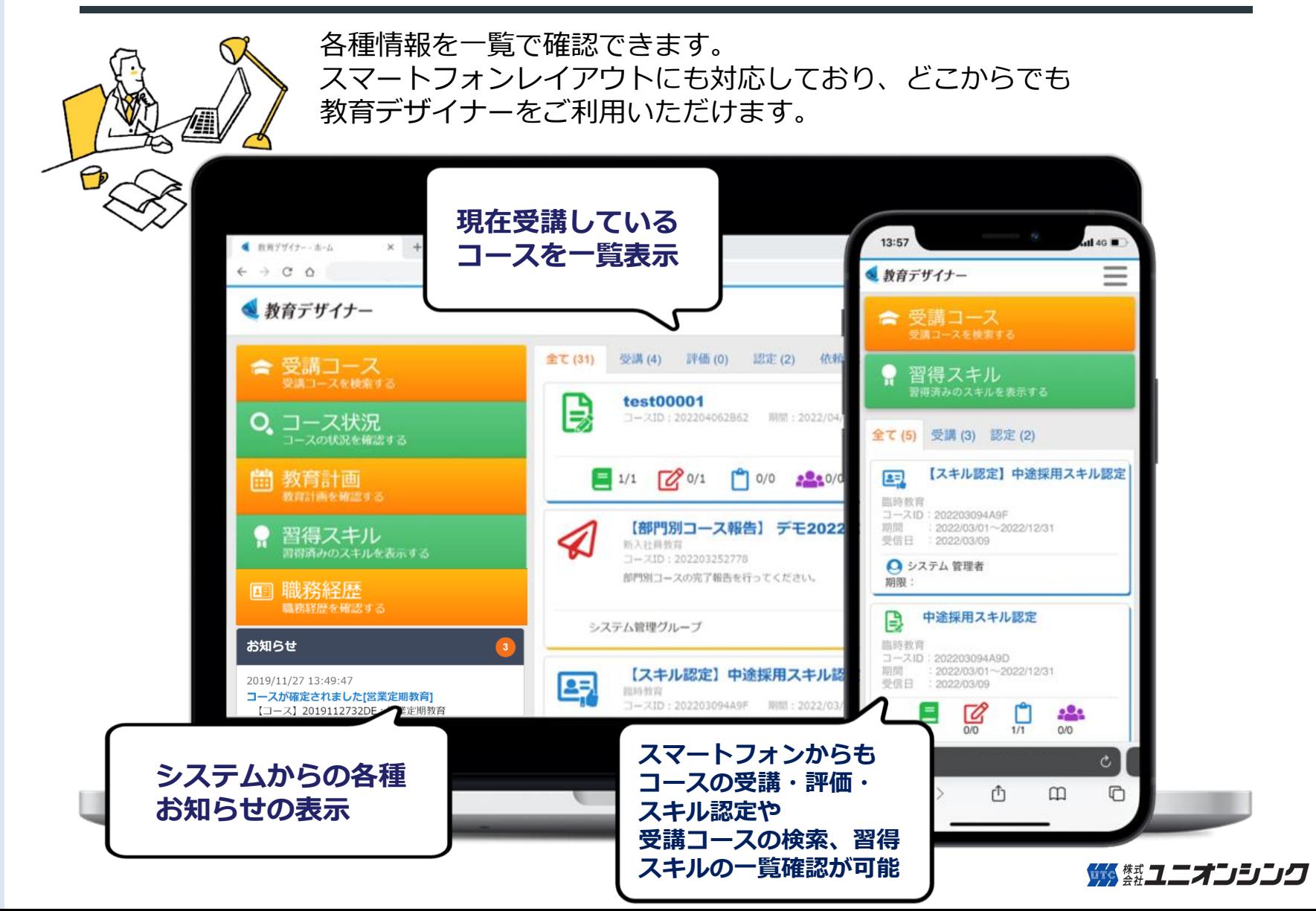

6

### **機能紹介:受講コース状況**

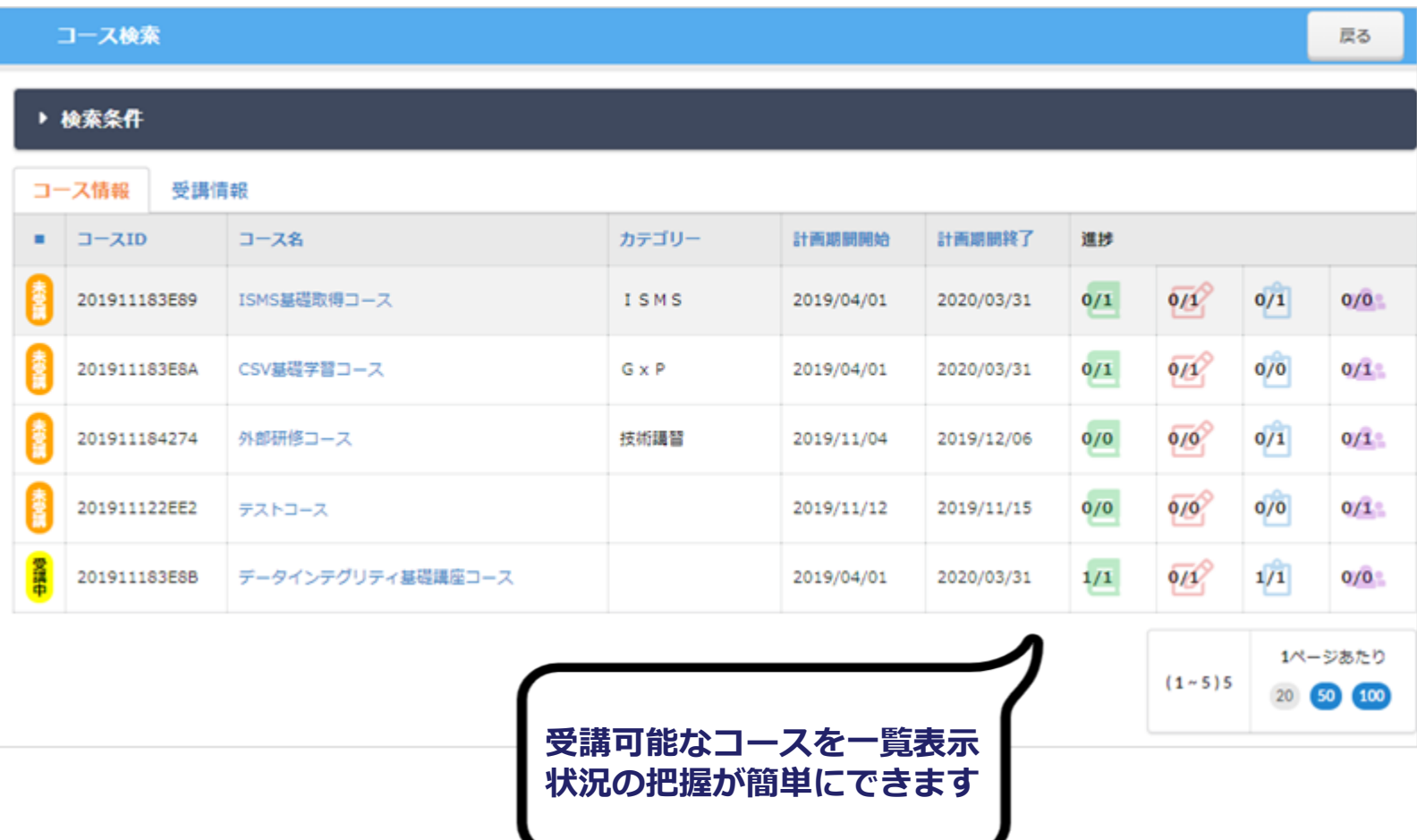

嫁 (禁ユニオンシンク 7

### **機能紹介:部門別コース状況**

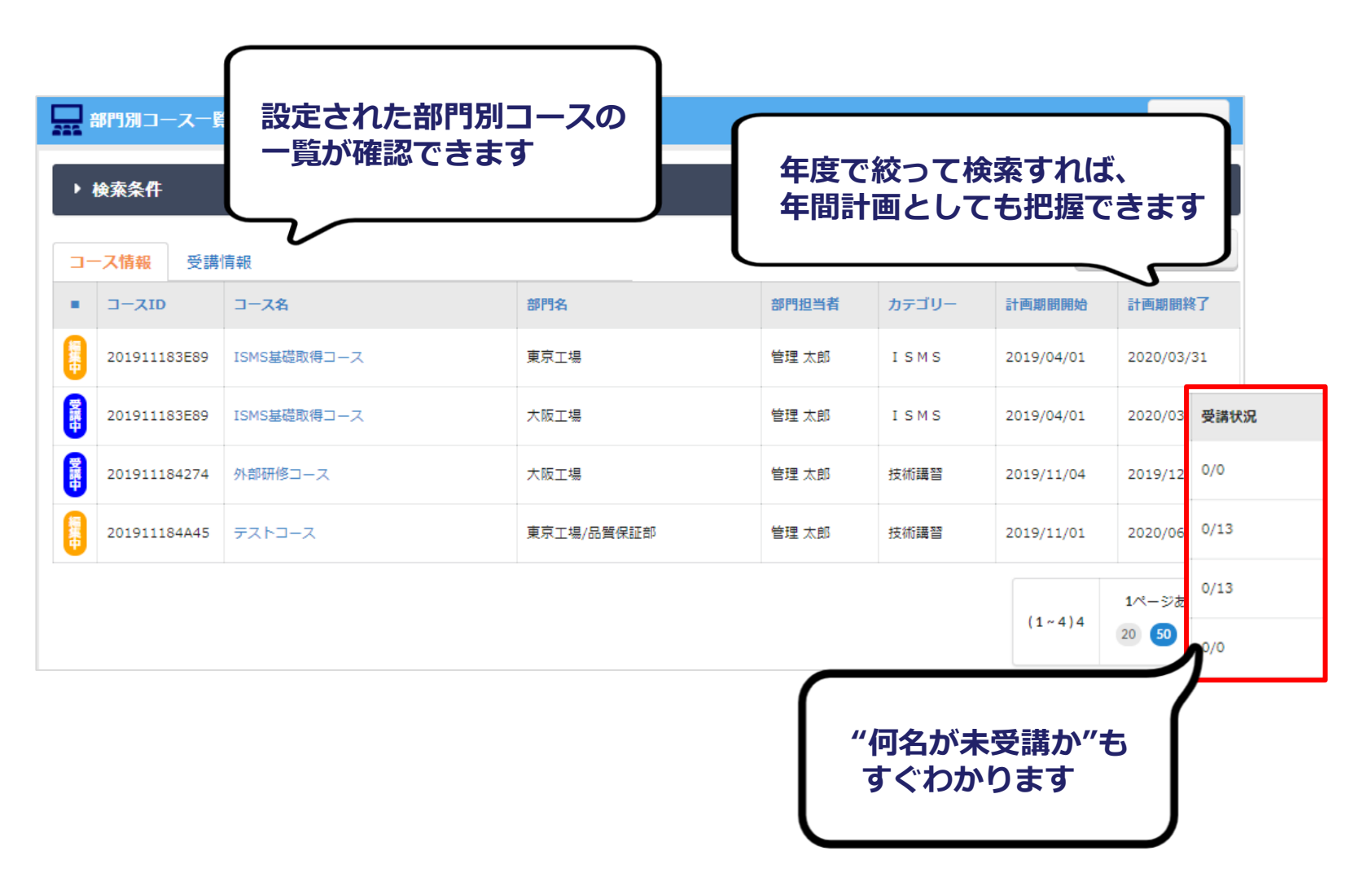

## **機能紹介:スキルマップ**

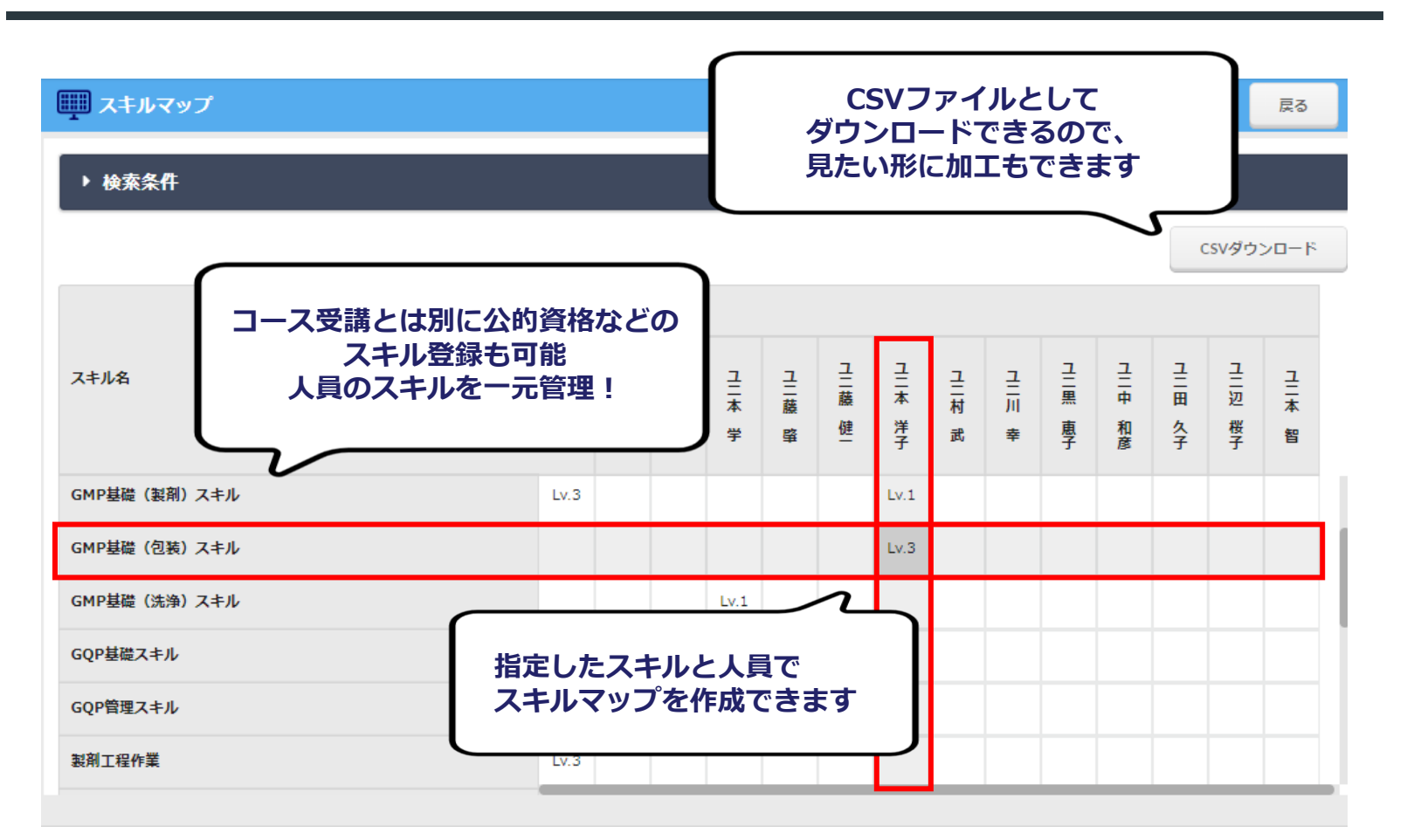

**誰にどの業務を任せるか判断がしやすくなります。 教育計画を立てる際にも、社内で不足しているスキルを見つけやすくなります。**

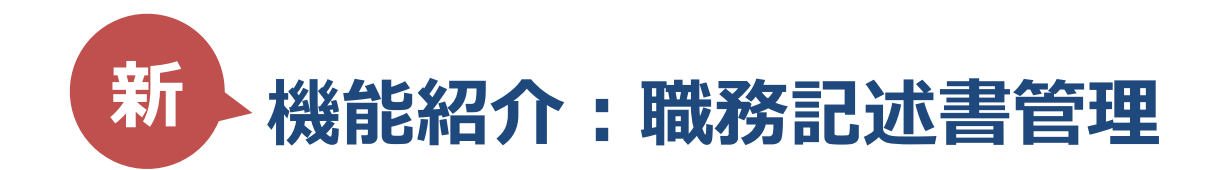

職務記述書とは、担当する業務の内容や範囲、必要なスキルなどをまとめた書類のことです。 職務記述書を教育デザイナー内で管理すると共に、職務記述書に見合った人材をアサイン することが可能です。

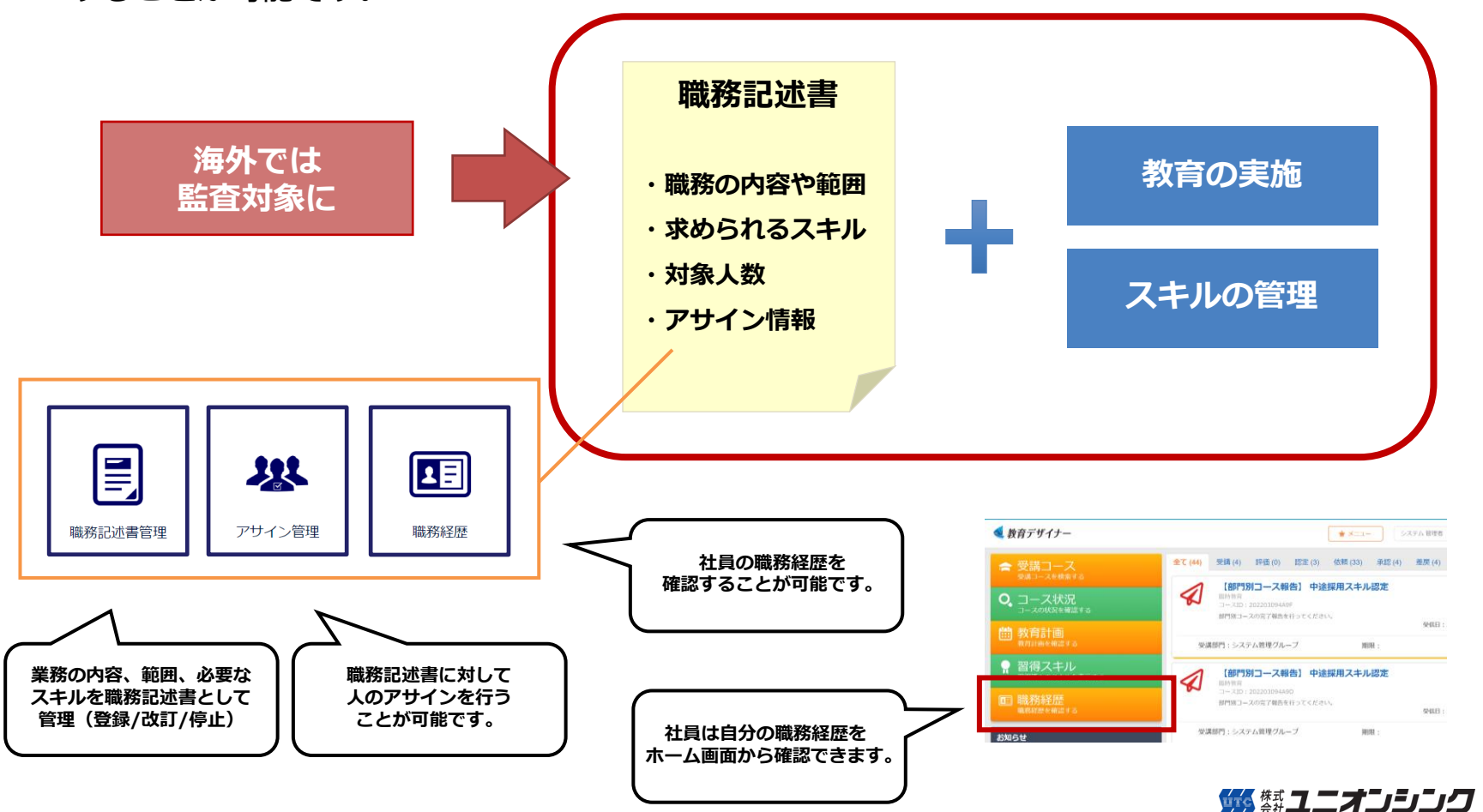

10

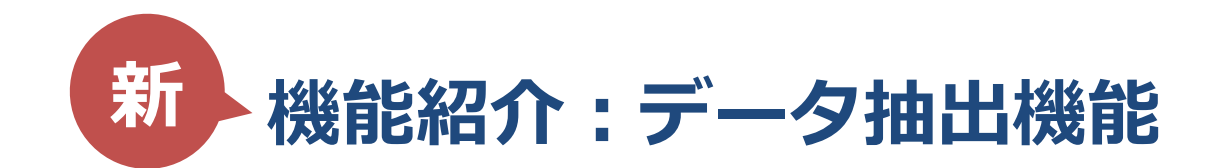

教育を実施し、蓄積したデータを抽出することが可能です。

データ抽出機能により、教育実施後の効果の分析が容易に可能となります。

#### **●抽出可能なデータ**

- ・ユーザー教育実績
- ・教育時間集計
- ・テスト結果一覧
- ・レポート結果一覧
- ・研修結果一覧
- ・評価結果一覧

**●画面イメージ**

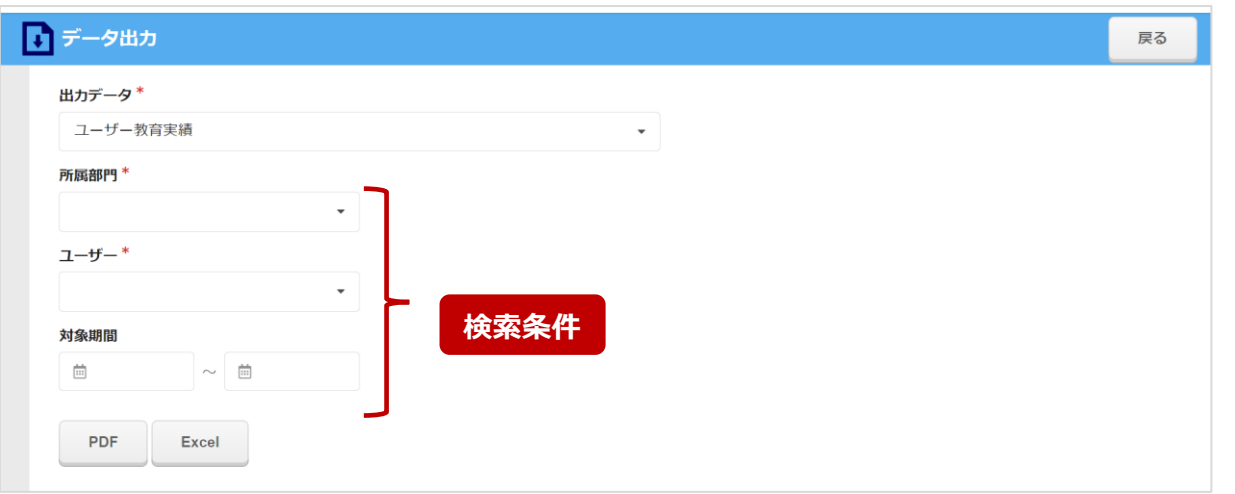

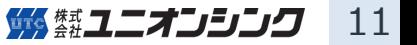

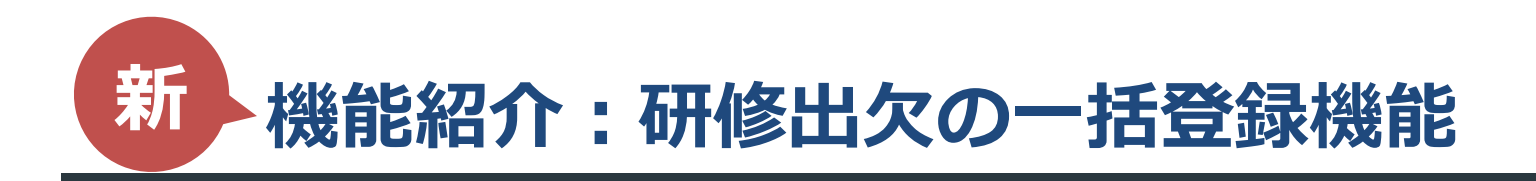

一括管理者に任命された担当者が、研修対象者の出欠を一括して入力することが可能です。

#### **●研修カリキュラム登録画面**

一括管理する/しないの選択、および一括管理者の指定を行います。 ※一括管理者指定なしの場合、コース部門別担当者が一括管理者となります。

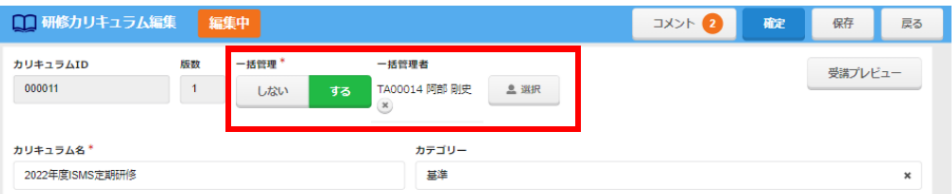

#### **●研修一括管理画面**

対象となる受講者情報が一覧で表示され、出欠およびコメントを一括登録することができます。

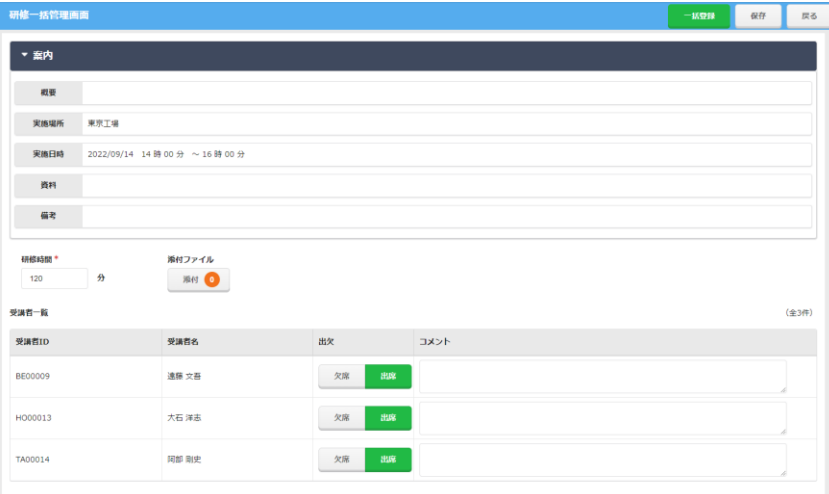

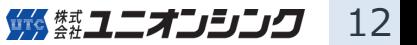

**デザイナーシリーズとの連携**

**・適応業務例**

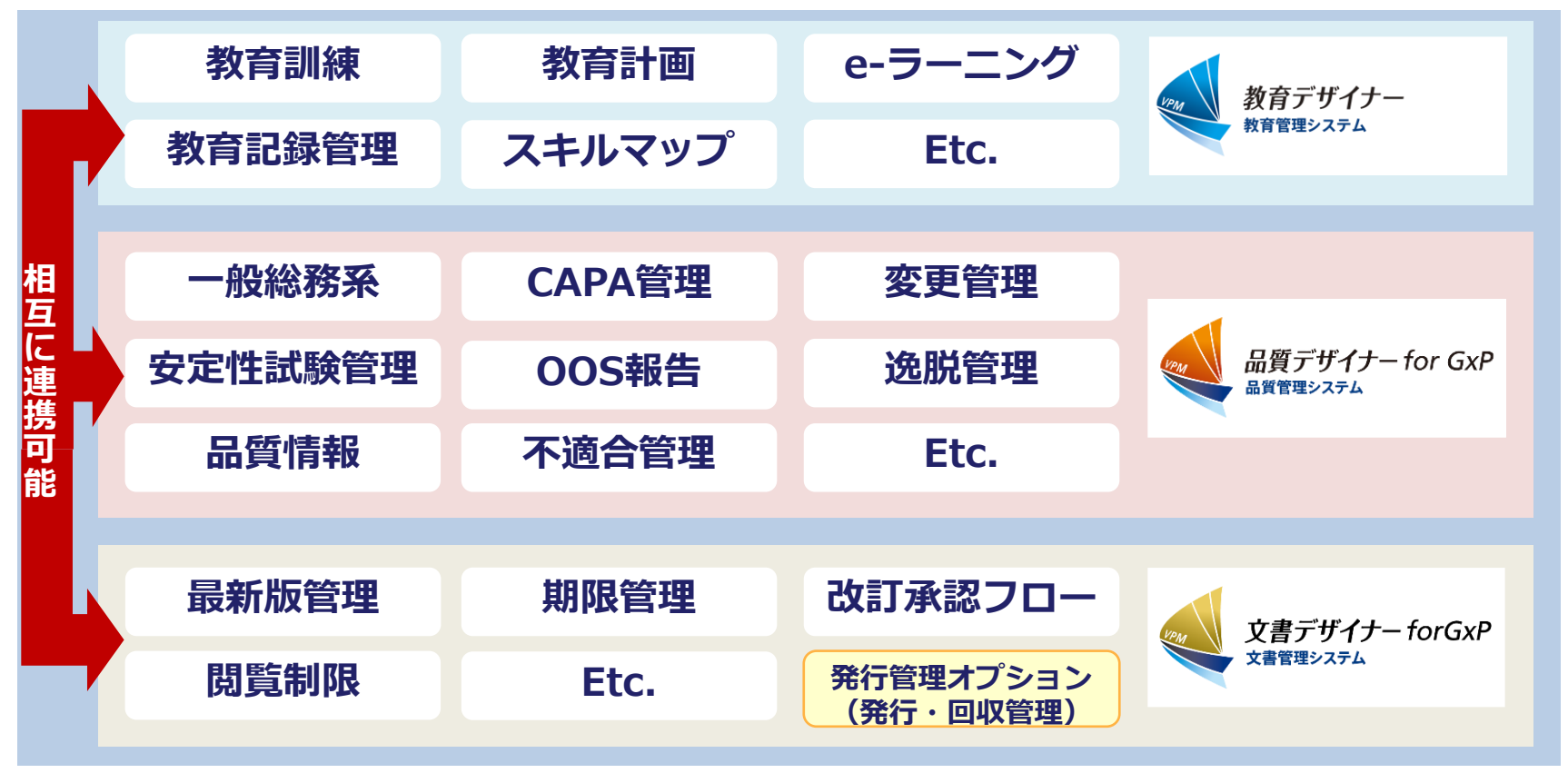

品質イベント / 文書管理 /文書の発行・回収 / 教育管理 etc... **デザイナーシリーズがトータルサポート**

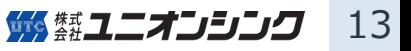

# **デザイナーシリーズとの連携**

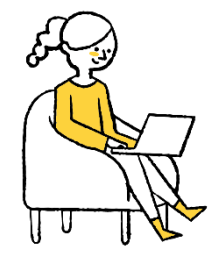

#### **起案・承認された教育計画を連携する**

品質デザイナー for GxPのワークフローを利用して教育計画を起案、承認を行い、 承認完了後、教育デザイナーへ教育計画を連携、登録されます。 ※教育デザイナー内での教育計画登録も可能です。

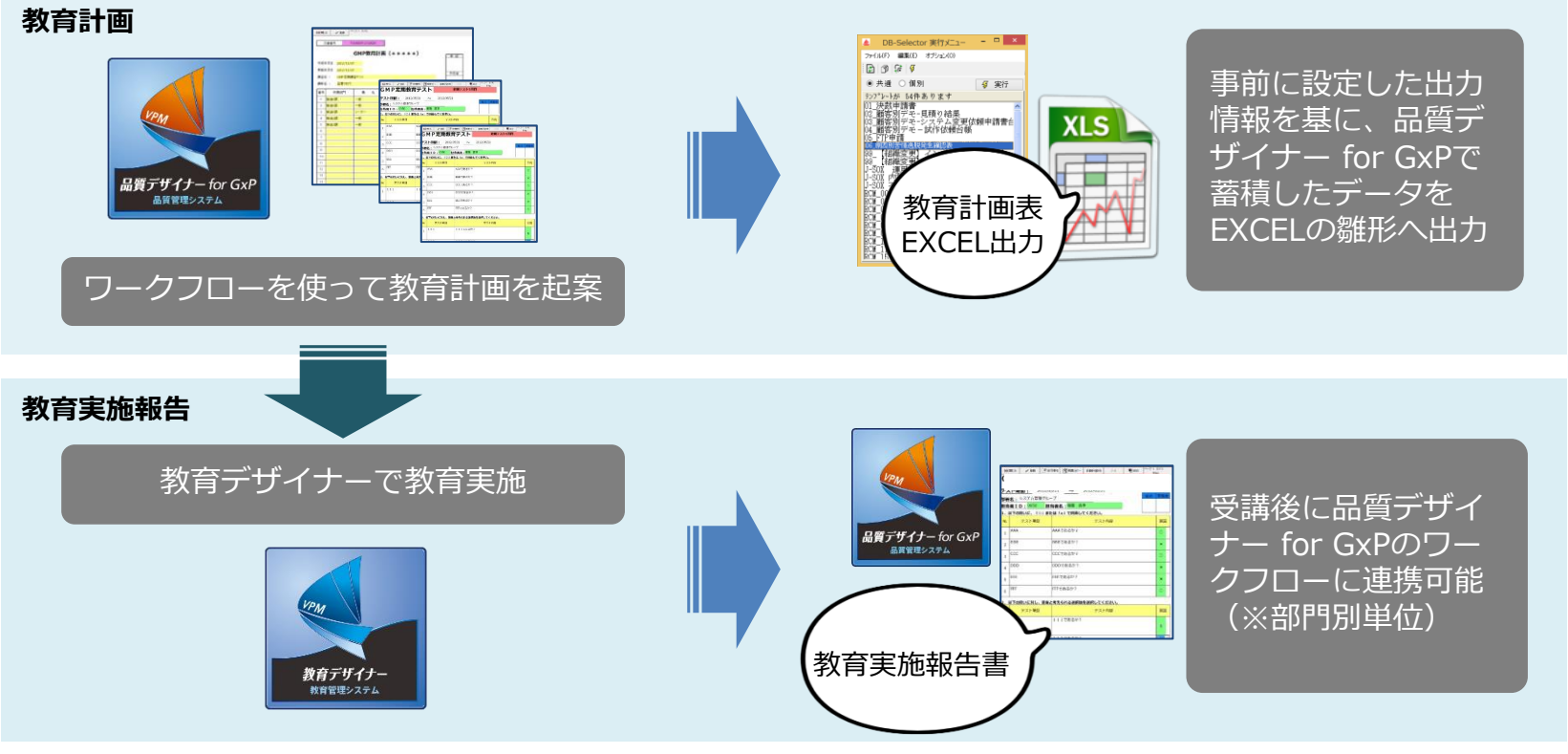

※本連携には品質デザイナー for GxPが必要となります。

14 |蟋 禁ユニオンシンク|

# **デザイナーシリーズとの連携**

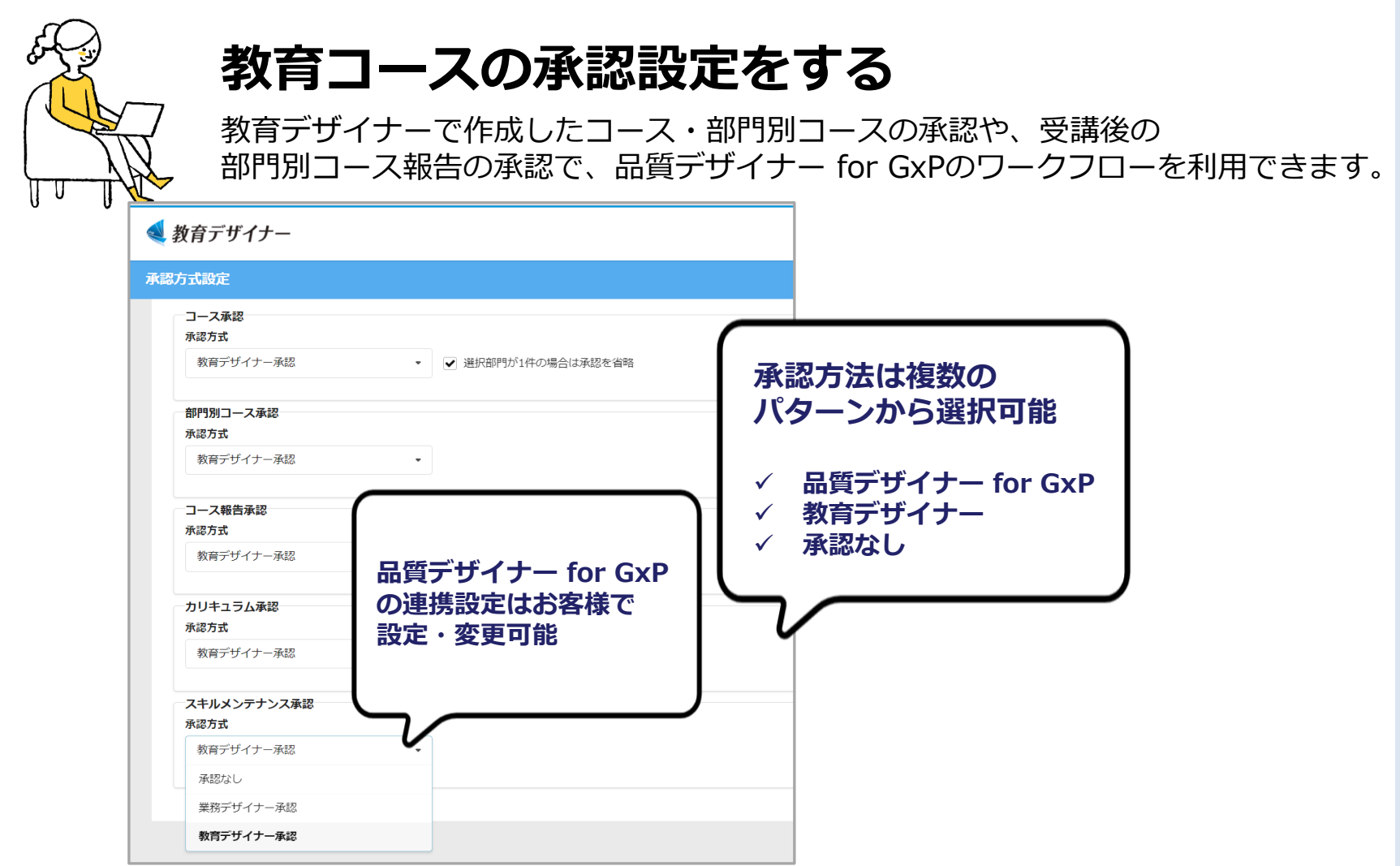

※本連携には品質デザイナー for GxPが必要となります。

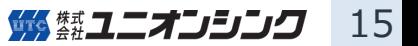

# **デザイナーシリーズとの連携**

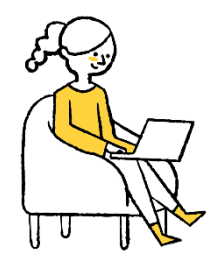

### **文書の登録/改訂/廃止後の教育訓練**

文書の変更に応じて品質デザイナー for GxPで教育計画を起案・承認を行い、 教育デザイナーへ連携し、教育訓練を実施します。教育デザイナーの カリキュラムから文書デザイナー for GxPの文書を指定することが出来ます。

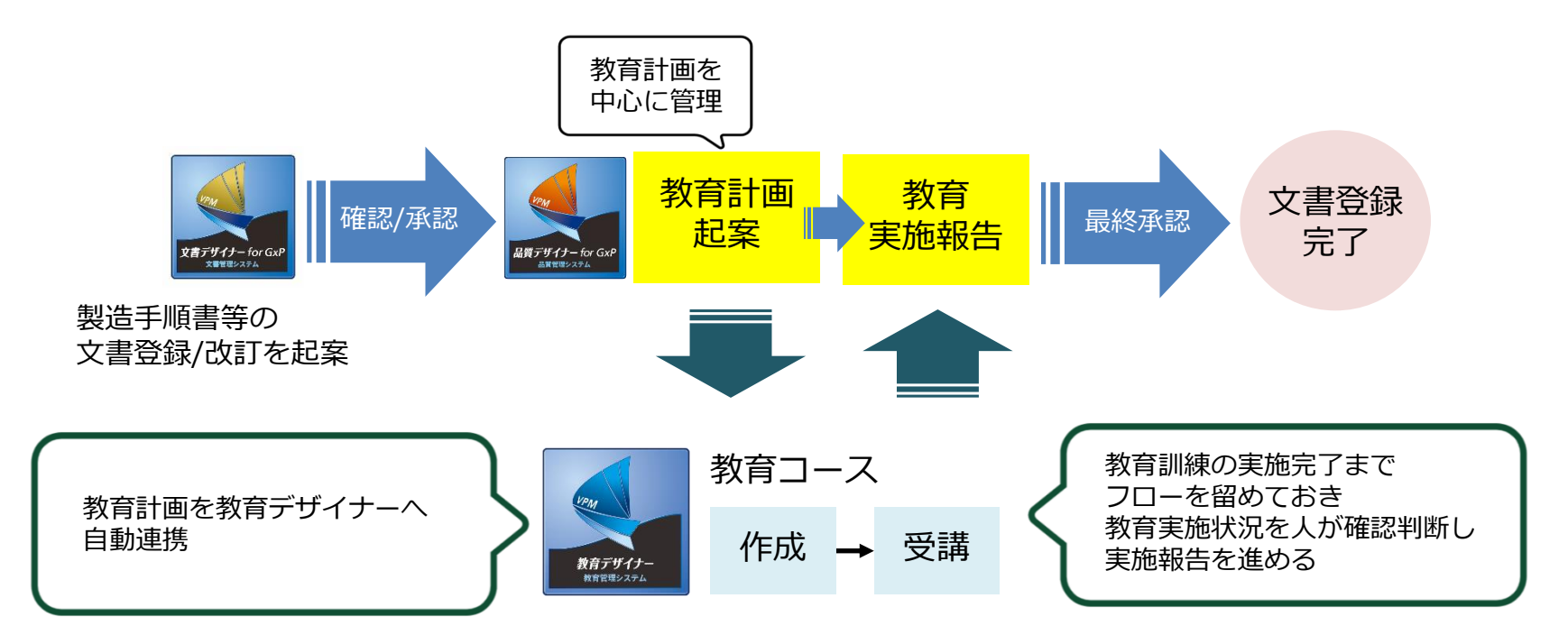

※本連携には品質デザイナー for GxPと文書デザイナー for GxPが必要となります。

**サポート体制**

#### **導入サポート**

教育デザイナーの導入にあたり 操作講習会を実施しています。

#### **保守環境**

オンライン保守による迅速な対応を可能と しています。

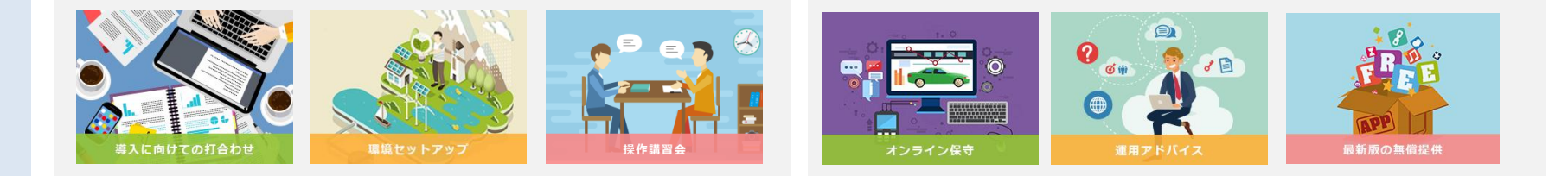

#### **保守体制(カスタマーセンター)**

デザイナーシリーズの開発スキルを有するメンバーが、直接お応えします。

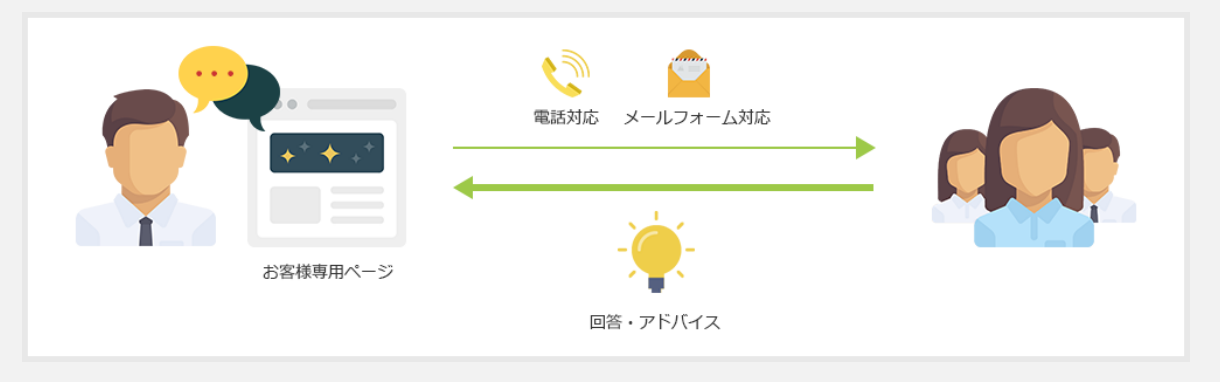

※《 禁ユニオンシンク』 17

### **お問合わせ**

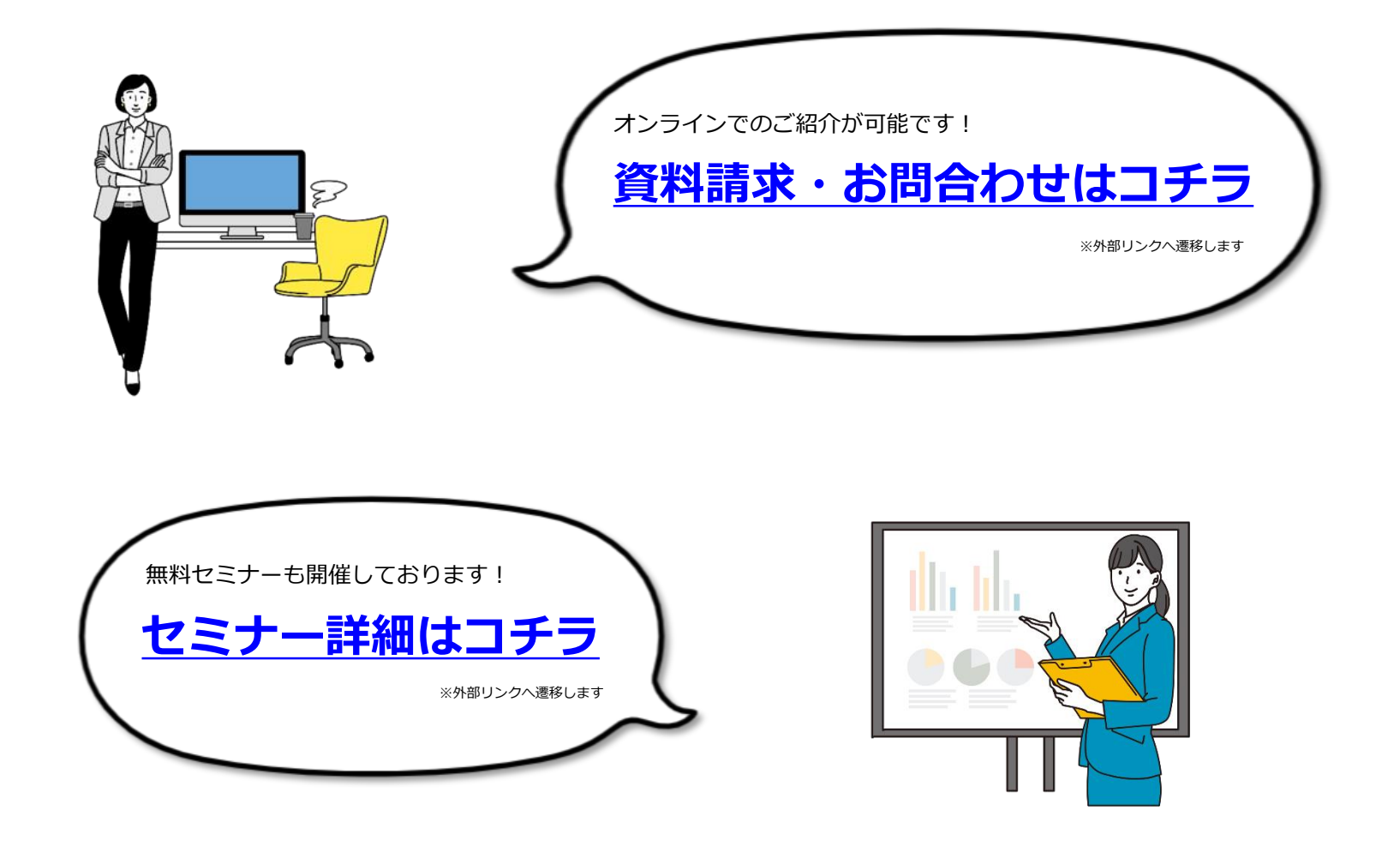

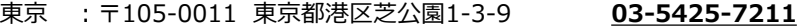

大阪 :〒542-0081 大阪市中央区南船場4-11-28 **06-6258-1100**

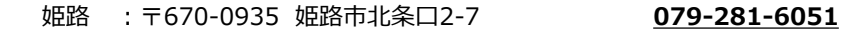

- 名古屋 :〒450-0002 名古屋市中村区名駅4-6-23 **052-589-7079**
- 富山 :〒930-0004 富山市桜橋通り3-1 **076-486-8074**
- 福岡 :〒812-0012 福岡市博多区博多駅中央街8-1 **092-686-8722**

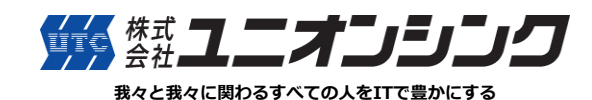

**<https://www.utc-net.co.jp/>**

●本カタログの内容は2022年6月現在のものです。●本カタログで使用している画像はイメージです。 ●製品の仕様は、予告なく変更する場合があります。詳細はお問い合わせください。